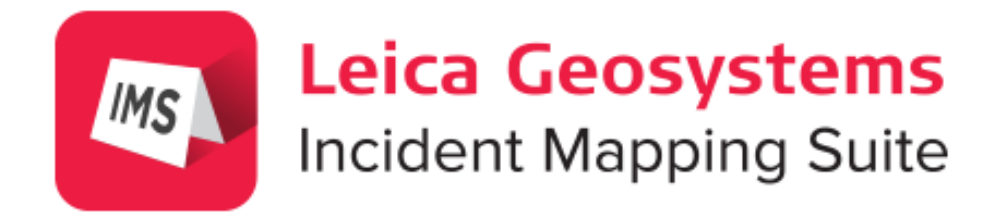

# Map360 v2.1.1.8205

Features and Benefits

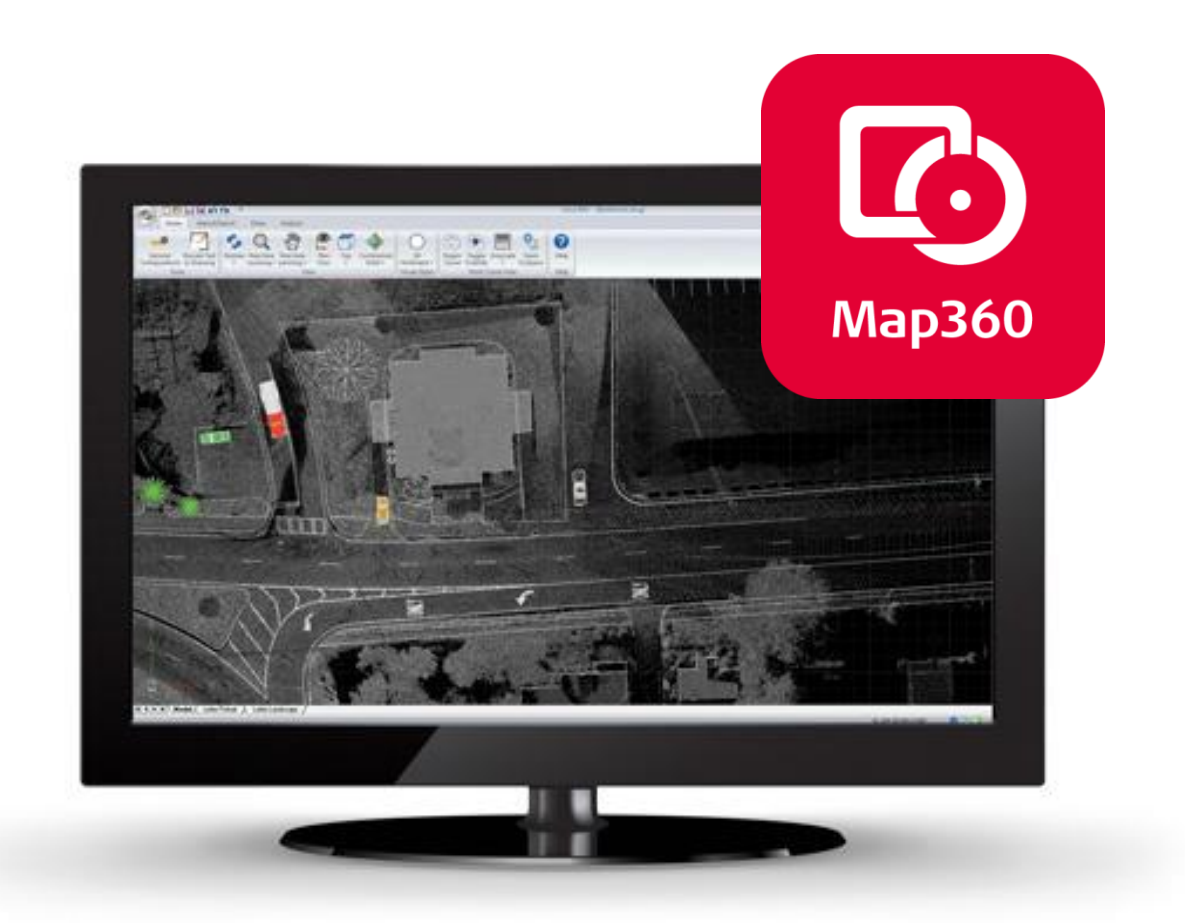

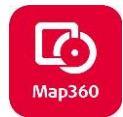

## **Table of Contents**

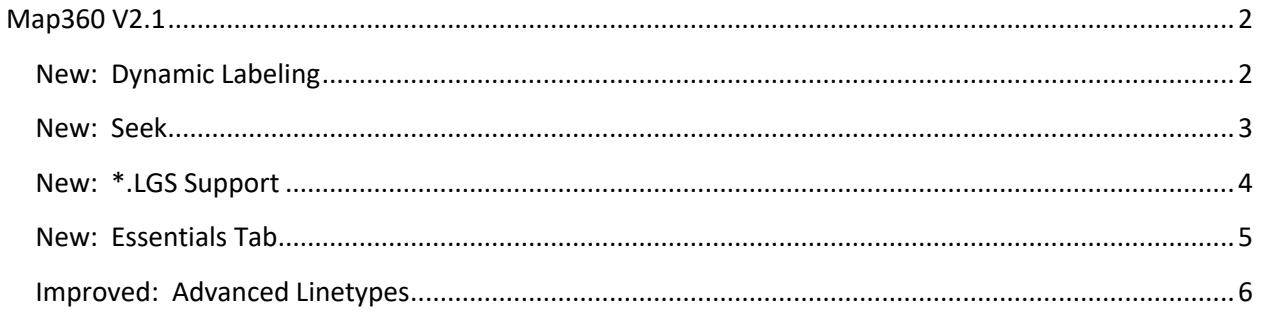

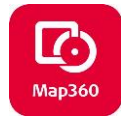

#### <span id="page-2-0"></span>**Map360 V2.1** Release Date: October 12, 2018 Map360 V2.1 [Overview Movie](http://s3.microsurvey.com/ims-map360/movies/2.1+Features/V2.1+Overview.mp4) [V2.1 Release Notes](http://s3.microsurvey.com/ims-map360/2.1/Map360+V2.1+Release+Notes.pdf)

### <span id="page-2-1"></span>**New: Dynamic Labeling**

Upgrade Tour Movie: Map360 V2.1 - [Dynamic Labeling](https://s3.amazonaws.com/s3.microsurvey.com/ims-map360/movies/2.1+Features/Dynamic+Labeling.mp4)

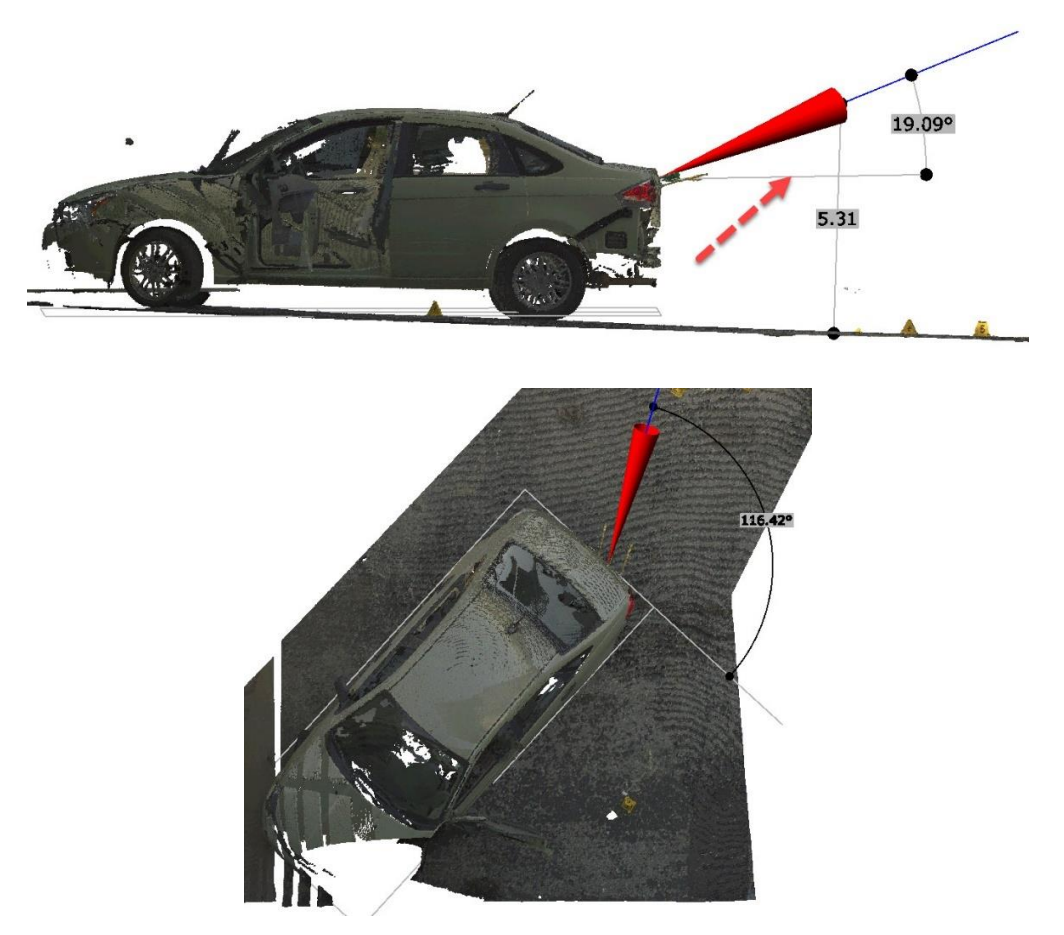

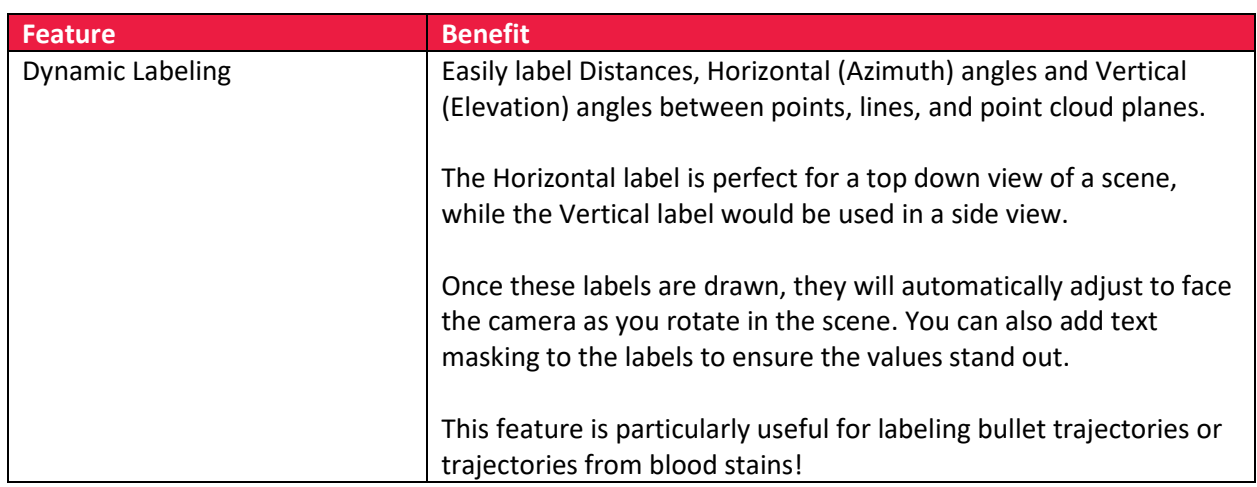

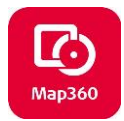

#### <span id="page-3-0"></span>**New: Seek**

Upgrade Tour Movie: [Map360 V2.1 -](https://s3.amazonaws.com/s3.microsurvey.com/ims-map360/movies/2.1+Features/Seek.mp4) Seek

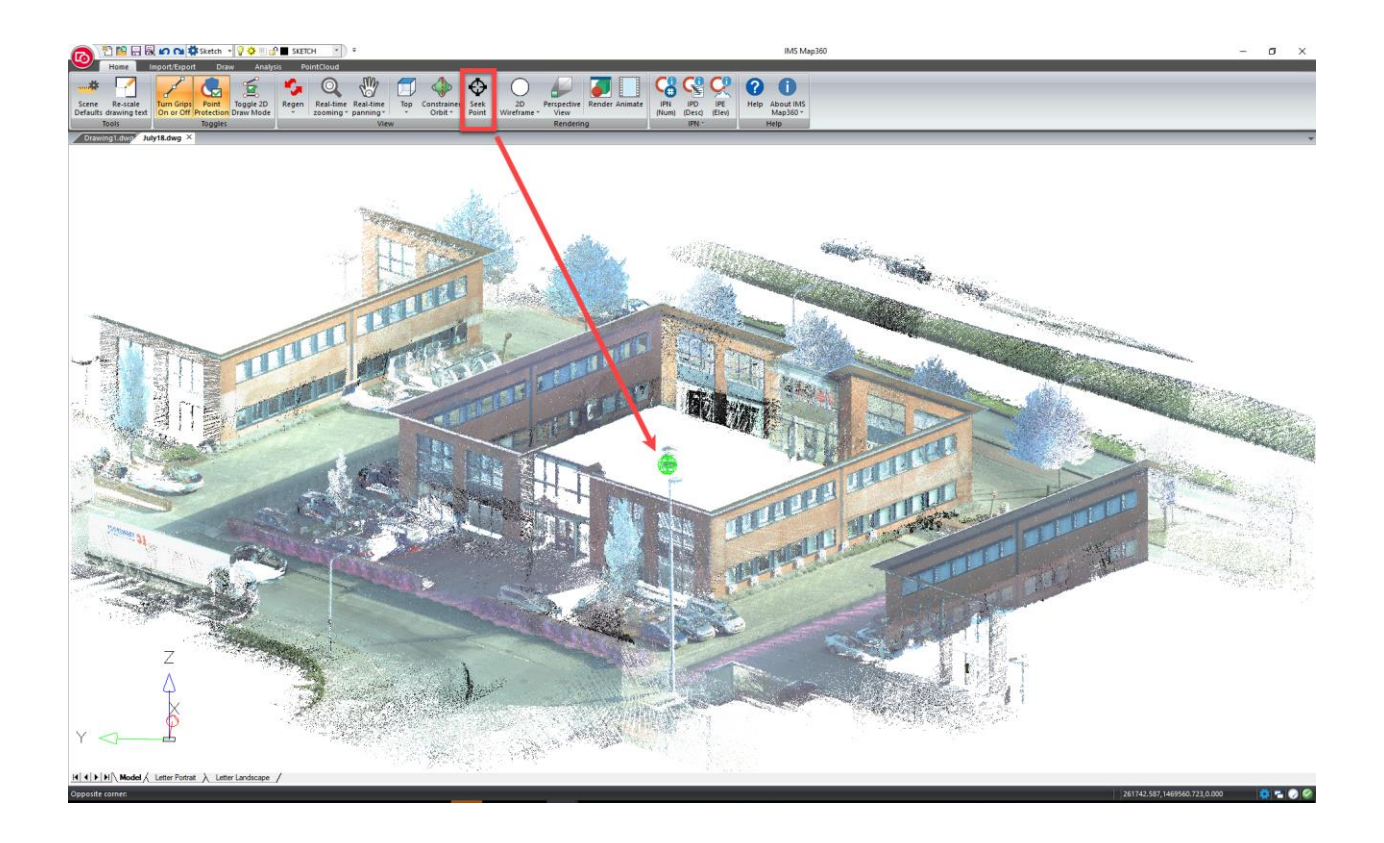

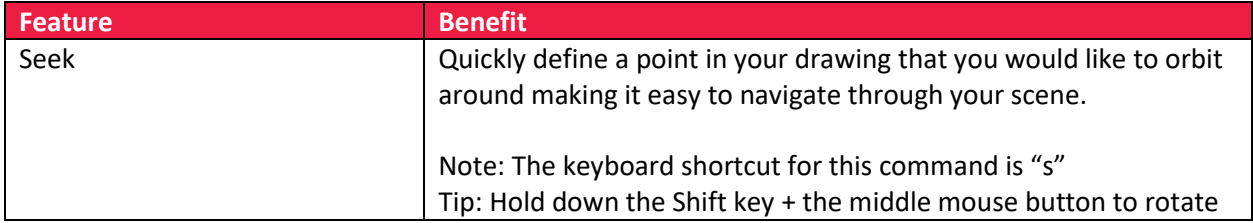

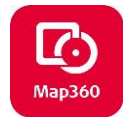

<span id="page-4-0"></span>**New: \*.LGS Support** Upgrade Tour Movie: [Map360 V2.1 -](http://s3.microsurvey.com/ims-map360/movies/2.1+Features/LGS.mp4) LGS

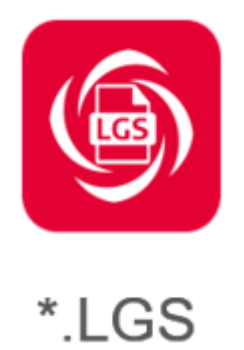

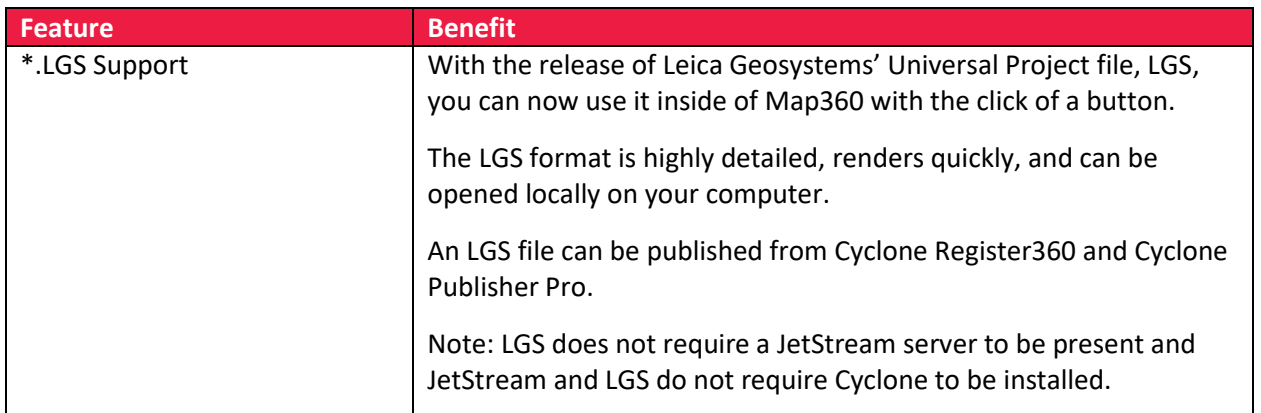

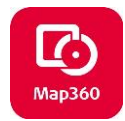

#### <span id="page-5-0"></span>**New: Essentials Tab**

Upgrade Tour Movie: [Essentials Tab](http://s3.microsurvey.com/ims-map360/movies/2.1+Features/Essentials+Tab.mp4)

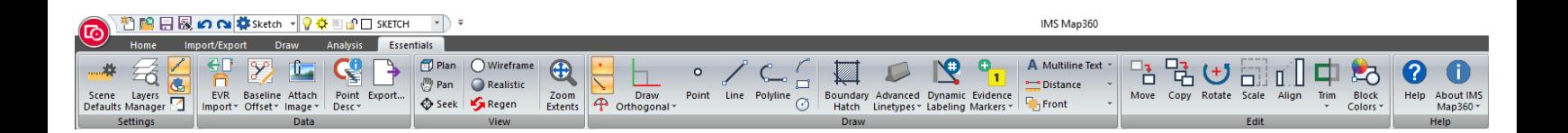

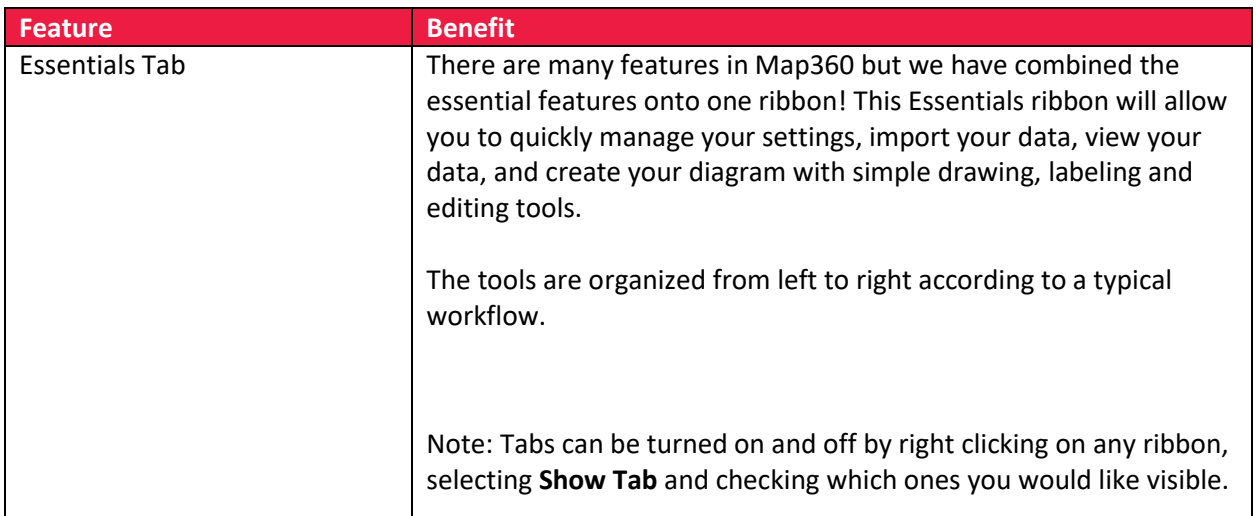

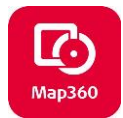

#### <span id="page-6-0"></span>**Improved: Advanced Linetypes**

Upgrade Tour Movie: [Customize and Convert Advanced Linetypes](http://s3.microsurvey.com/ims-map360/movies/2.1+Features/Customize+and+Convert+Advanced+Linetypes.mp4)

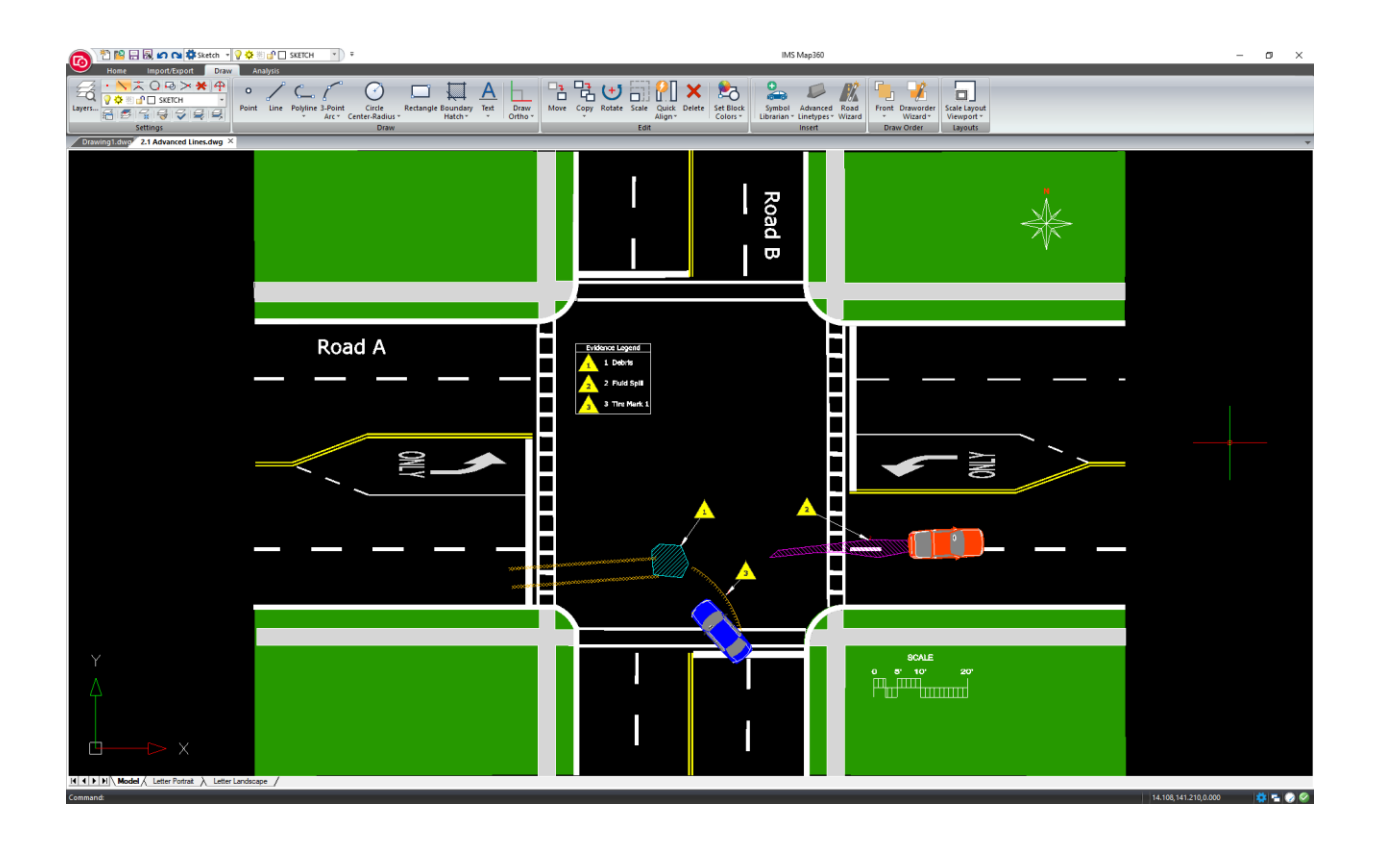

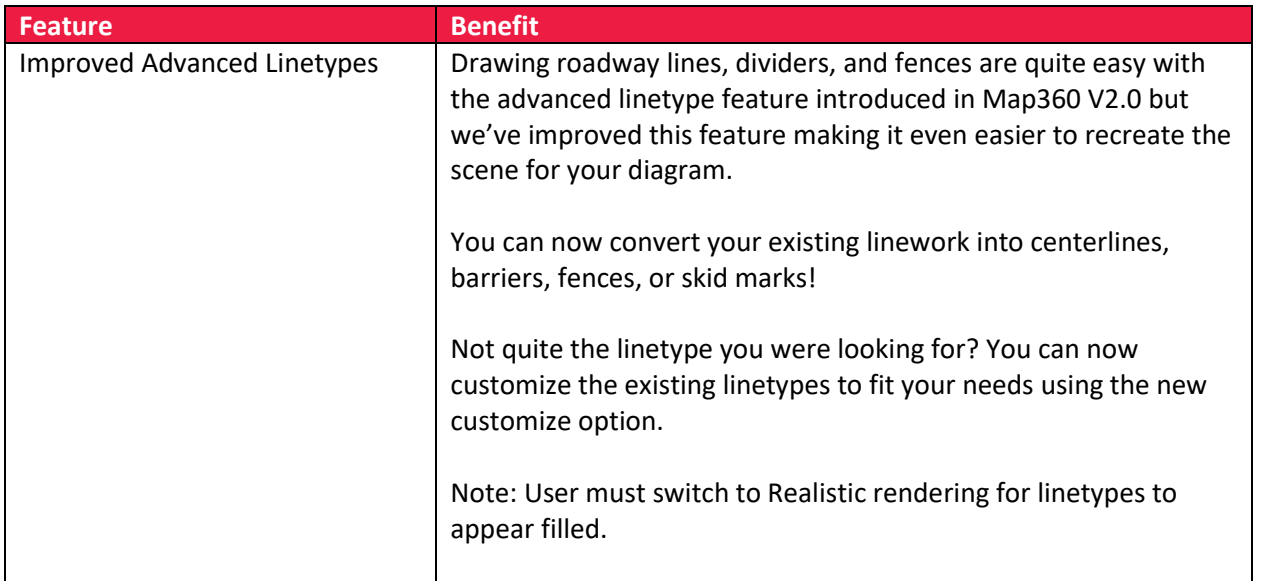